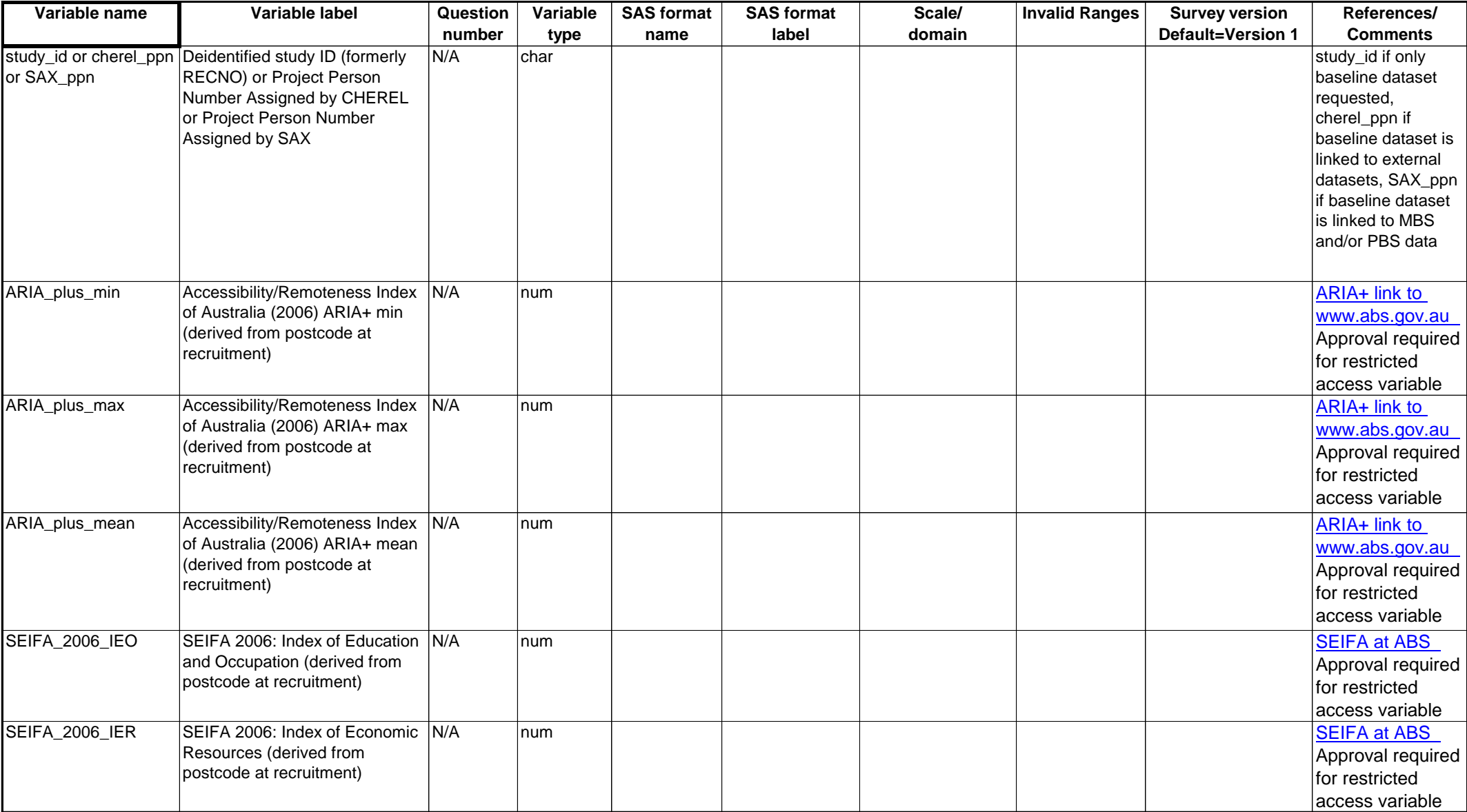

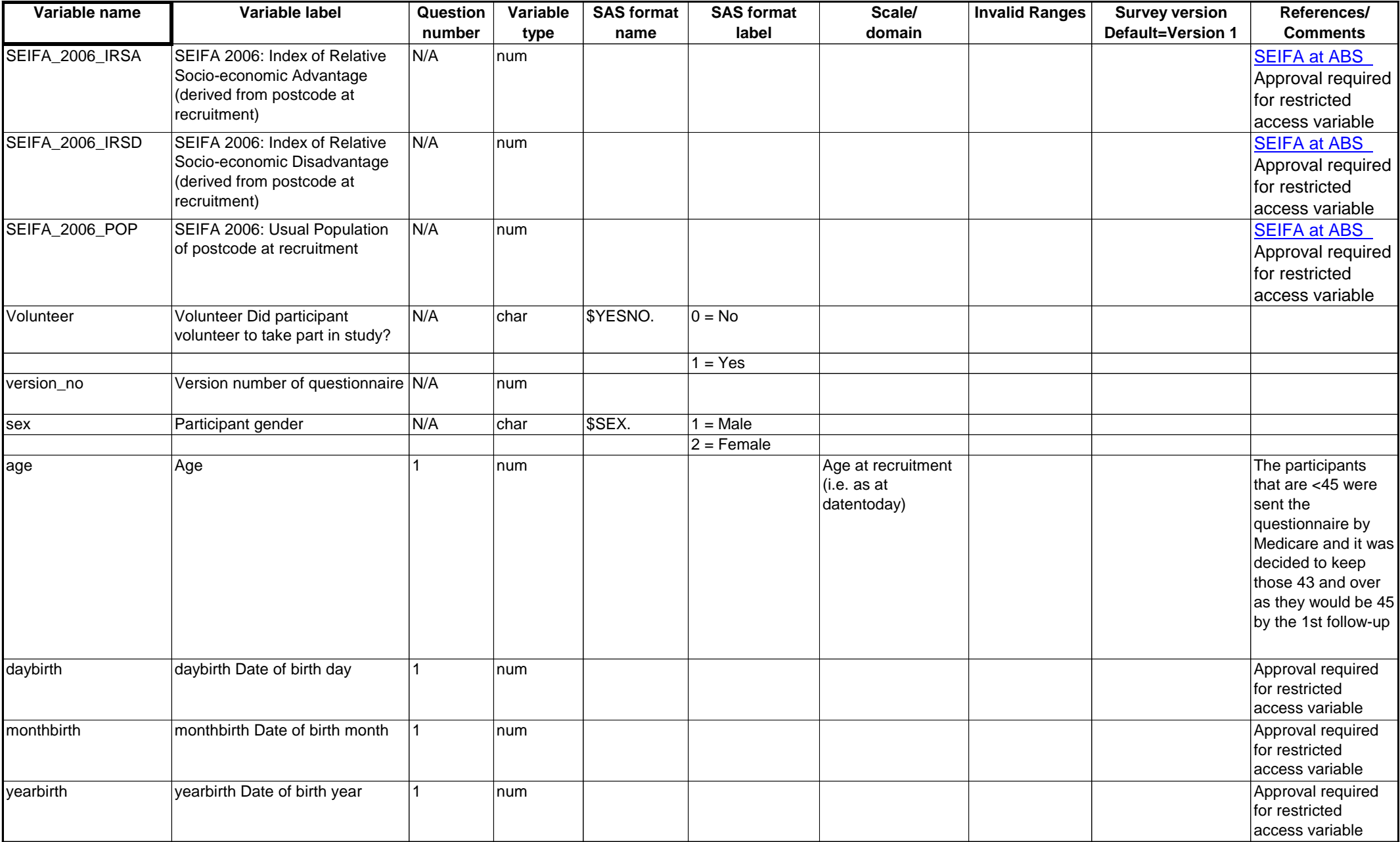

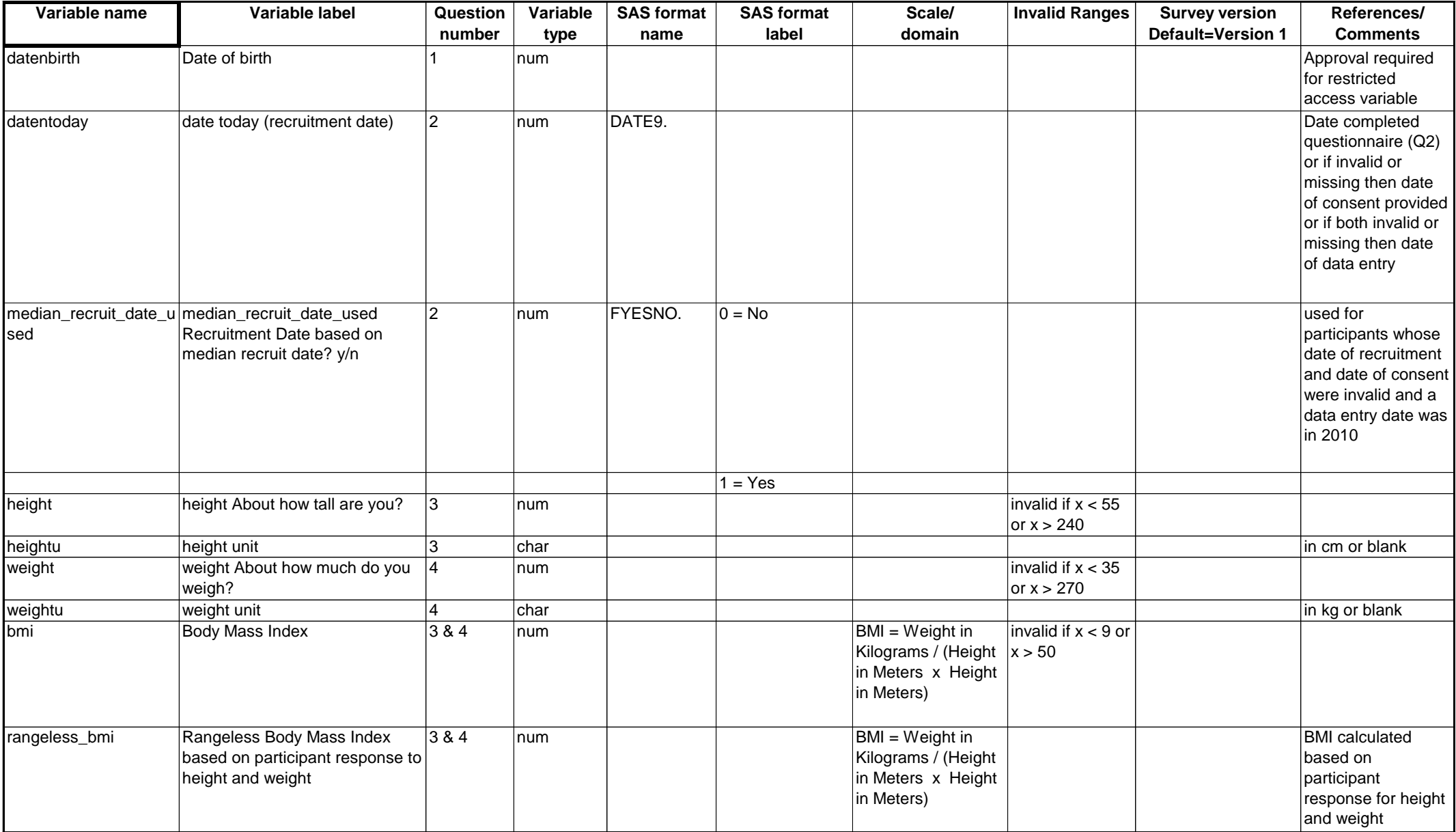

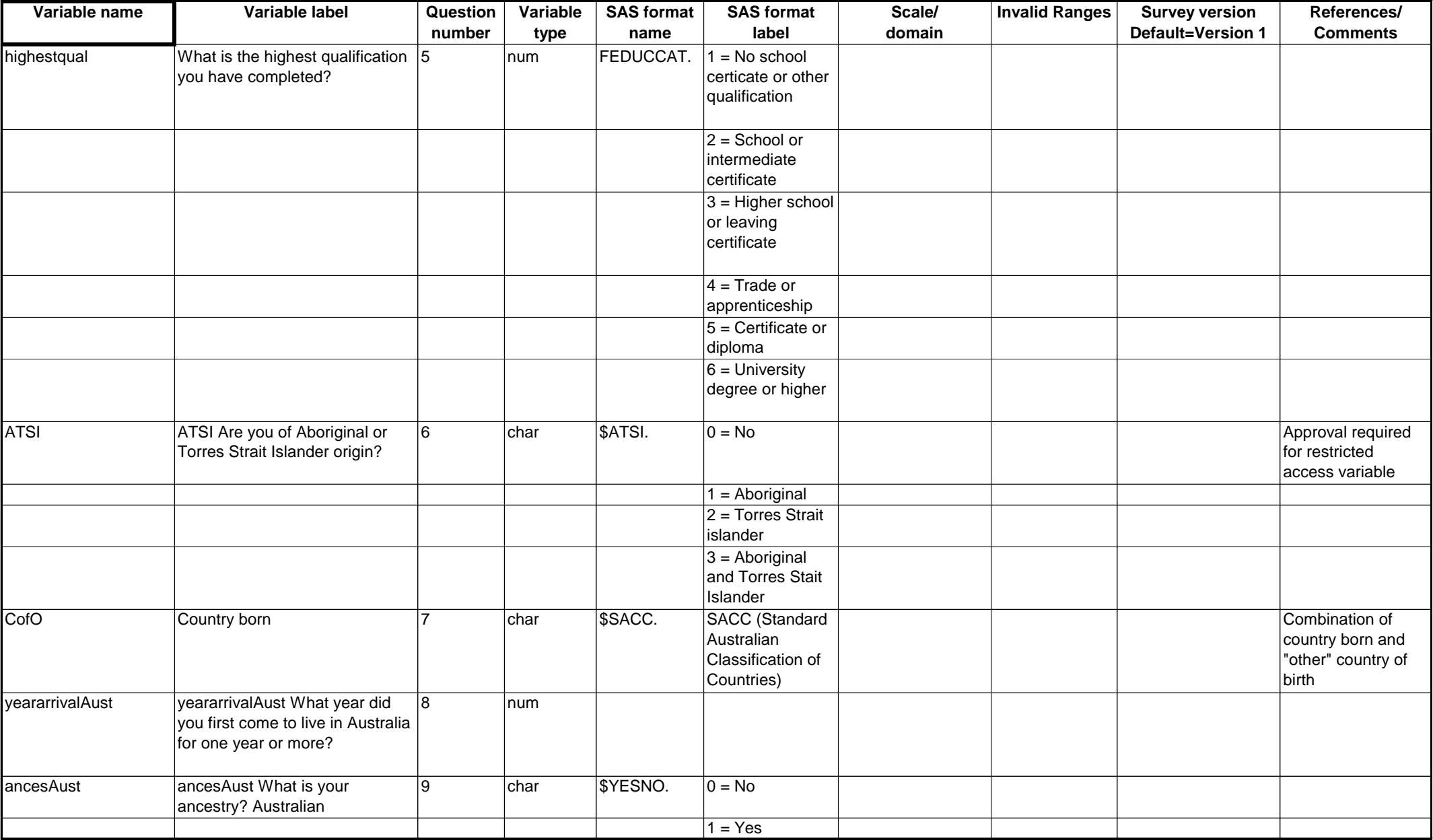

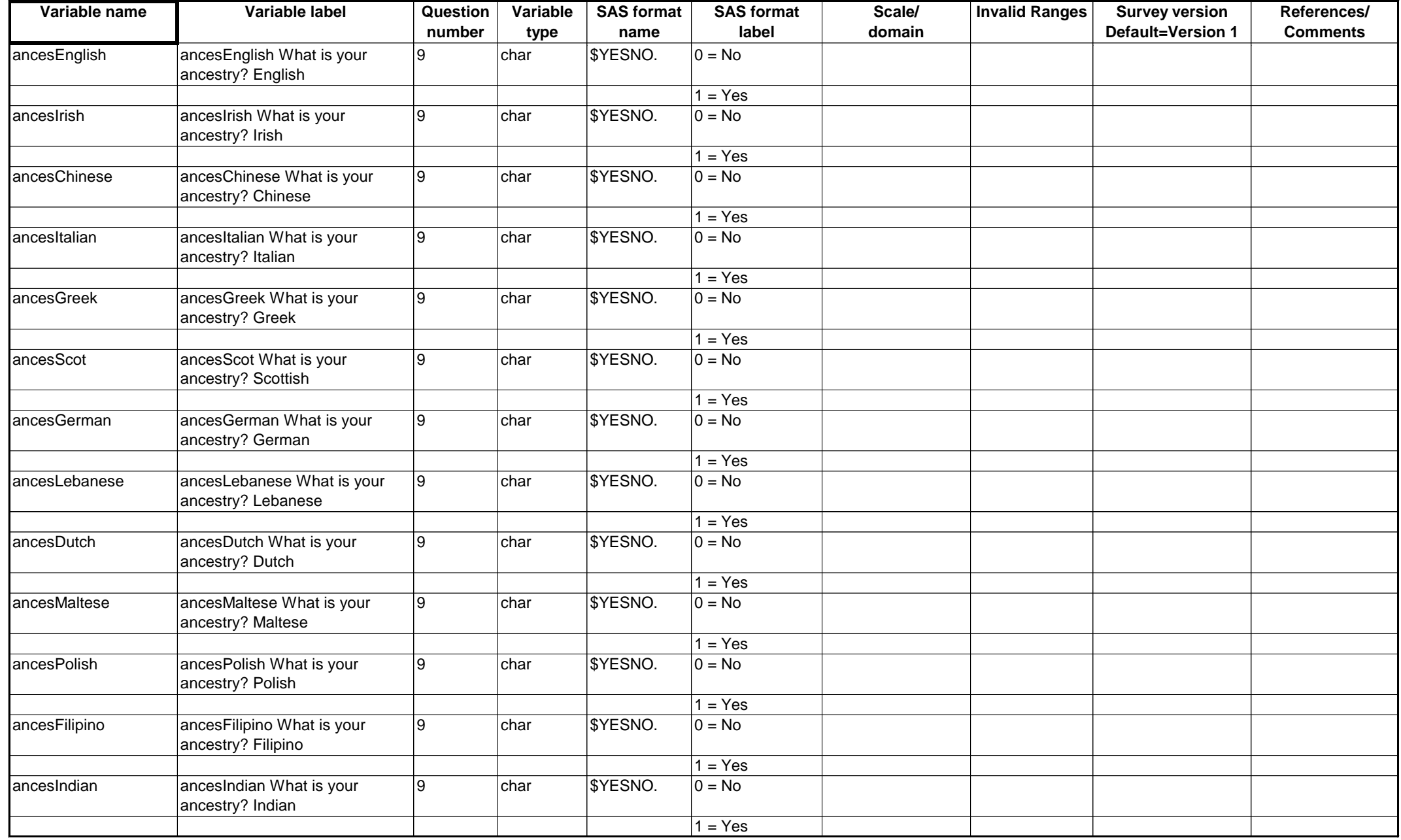

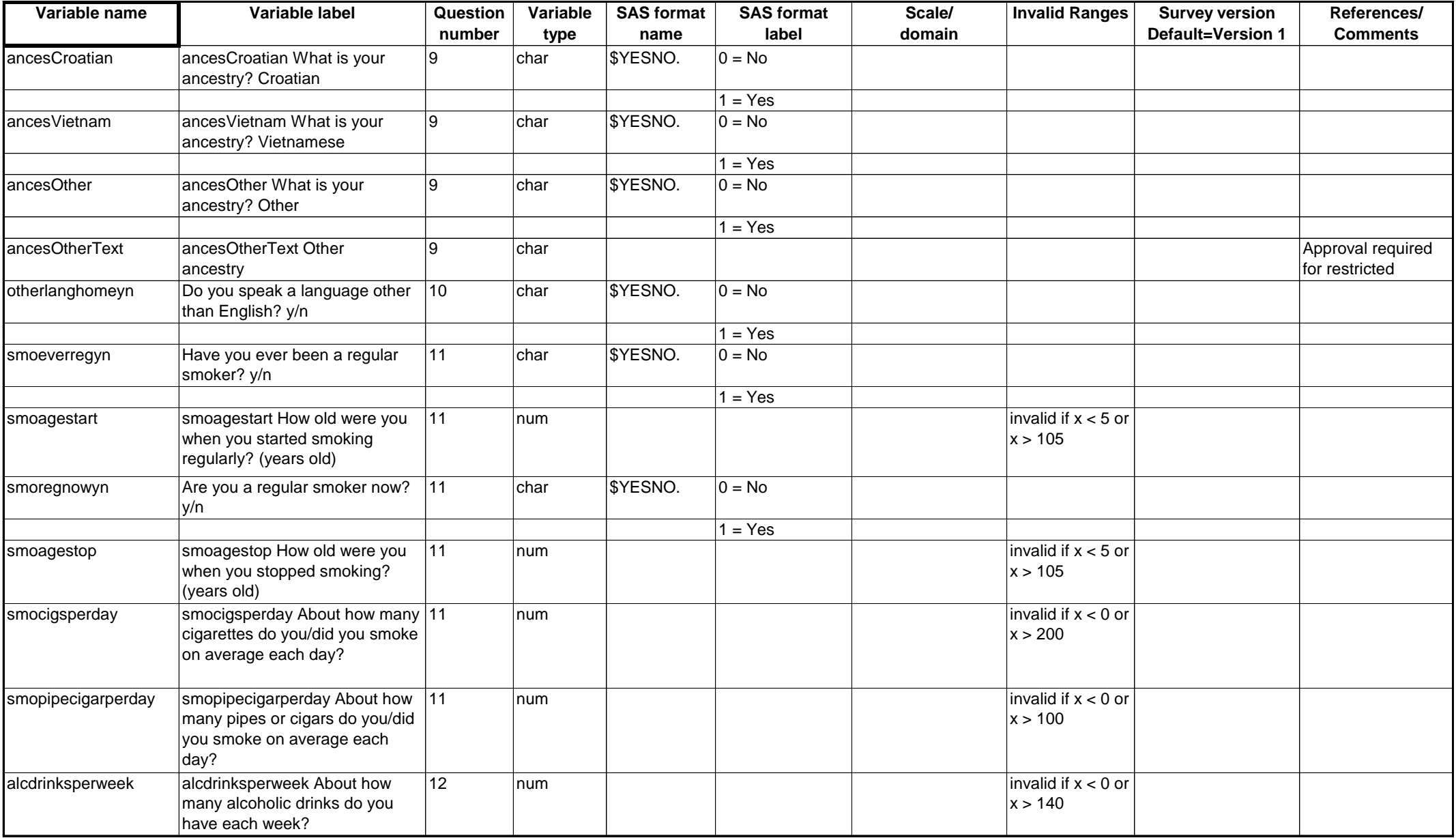

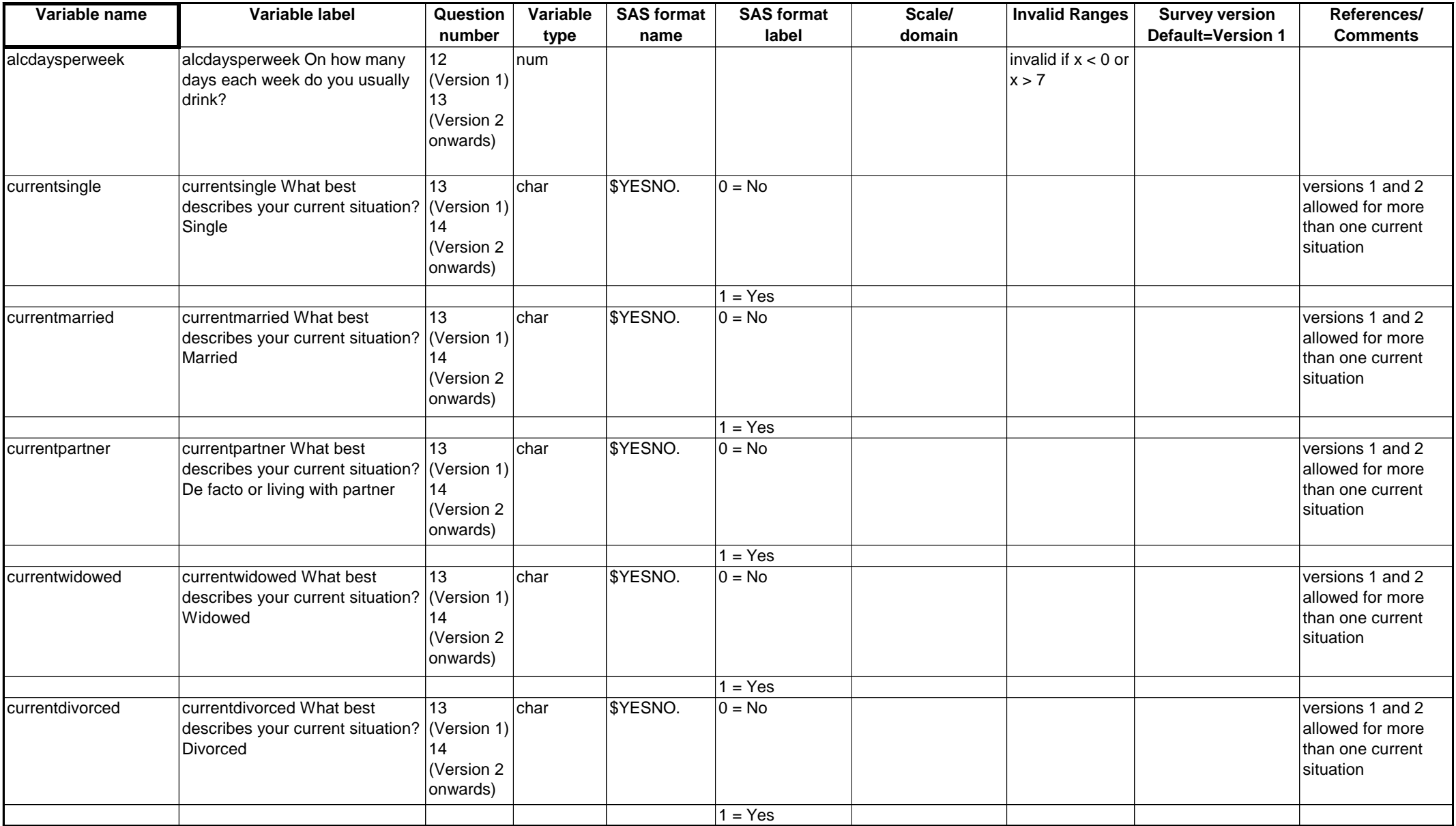

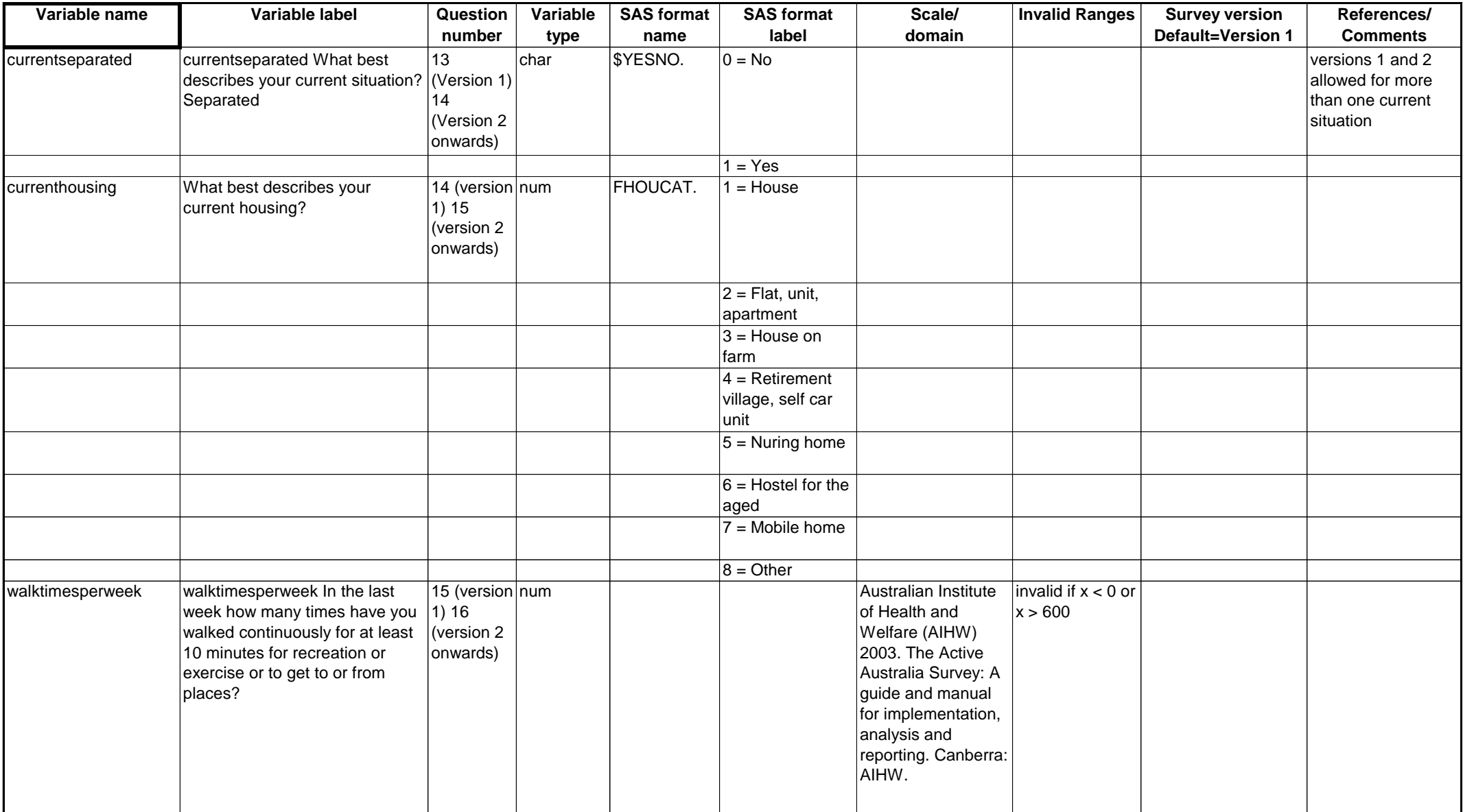

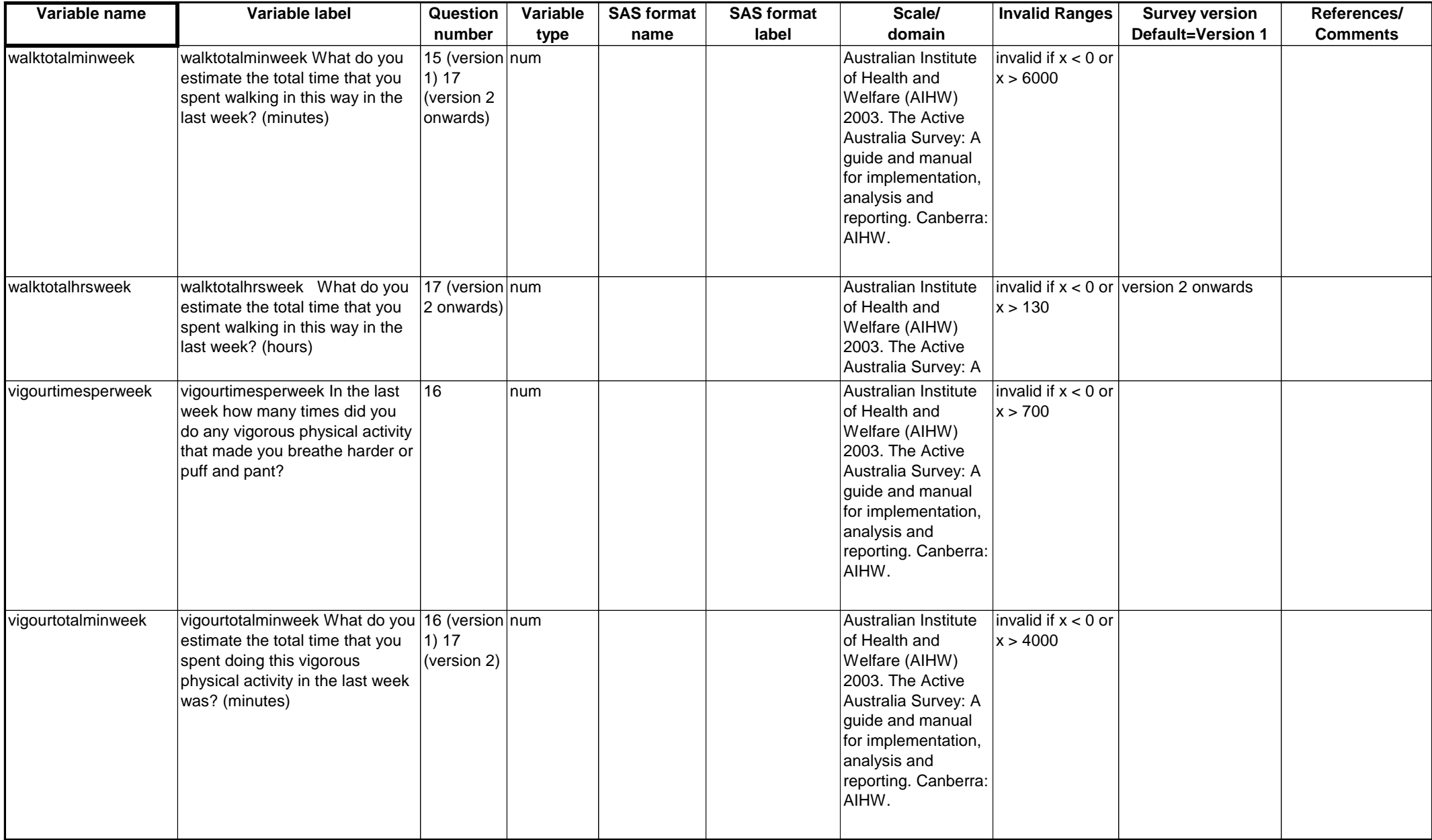

![](_page_9_Picture_307.jpeg)

![](_page_10_Picture_258.jpeg)

![](_page_11_Picture_244.jpeg)

![](_page_12_Picture_285.jpeg)

![](_page_13_Picture_253.jpeg)

![](_page_14_Picture_280.jpeg)

![](_page_15_Picture_272.jpeg)

![](_page_16_Picture_275.jpeg)

![](_page_17_Picture_313.jpeg)

![](_page_18_Picture_297.jpeg)

![](_page_19_Picture_237.jpeg)

![](_page_20_Picture_268.jpeg)

![](_page_21_Picture_297.jpeg)

![](_page_22_Picture_314.jpeg)

![](_page_23_Picture_300.jpeg)

![](_page_24_Picture_278.jpeg)

![](_page_25_Picture_278.jpeg)

![](_page_26_Picture_288.jpeg)

![](_page_27_Picture_330.jpeg)

![](_page_28_Picture_275.jpeg)

![](_page_29_Picture_261.jpeg)

![](_page_30_Picture_327.jpeg)

![](_page_31_Picture_282.jpeg)

![](_page_32_Picture_261.jpeg)

![](_page_33_Picture_273.jpeg)

![](_page_34_Picture_280.jpeg)

![](_page_35_Picture_251.jpeg)

![](_page_36_Picture_256.jpeg)

![](_page_37_Picture_257.jpeg)

![](_page_38_Picture_278.jpeg)

![](_page_39_Picture_265.jpeg)

![](_page_40_Picture_319.jpeg)

![](_page_41_Picture_329.jpeg)

![](_page_42_Picture_291.jpeg)

![](_page_43_Picture_268.jpeg)

![](_page_44_Picture_275.jpeg)

![](_page_45_Picture_222.jpeg)

![](_page_46_Picture_274.jpeg)

![](_page_47_Picture_305.jpeg)

![](_page_48_Picture_254.jpeg)

![](_page_49_Picture_244.jpeg)

![](_page_50_Picture_306.jpeg)

![](_page_51_Picture_257.jpeg)

![](_page_52_Picture_269.jpeg)

![](_page_53_Picture_269.jpeg)

![](_page_54_Picture_173.jpeg)